# **PG Methods, Baselines, & fitted Value function methods**

# **Lucas Janson and Sham Kakade CS/Stat 184: Introduction to Reinforcement Learning Fall 2022**

# **Today**

- Recap
- AW<sup>3</sup> posted today

- Today:
	- 1. Variance Reduction w/ Baselines
	- 2. Advantages and a better baseline
	- 3. An example: PG Example with (softmax) linear policies
	- 4. Fitted Value Functions:
		- 1. Direct approach
		- 2. An iterative approach

# Recap

# **The Learning Setting:**

We don't know the MDP, but we can obtain trajectories.

The Finite Horizon, Learning Setting. We can obtain trajectories as follows:

- We start at  $s_0 \sim \mu_0$ .
- We act for  $H$  steps and observe the trajectory  $\tau = \{s_0, a_0, s_1, a_1, ..., s_{H-1}, a_{H-1}\}\$

The Infinite Horizon, Discounted Learning Setting. We can obtain trajectories as follows:

- We start at  $s_0 \sim \mu_0$ .
- We can obtain a "long trajectories"  $\tau = \{s_0, a_0, s_1, a_1, \dots\}$ 
	- Suppose we can terminate the trajectory at will. (and sufficient long trajectories will well approximate the discounted value function)

Note that with a simulator, we can sample trajectories as specified in the above.

#### **Recap: Policy Parameterization**

Recall that we consider parameterized policy  $\pi_{\theta}(\cdot | s) \in \Delta(A), \forall s$ 

**1. Softmax linear Policy**  
\n**Feature vector** 
$$
\phi(s, a) \in \mathbb{R}^d
$$
, and  
\nparameter  $\theta \in \mathbb{R}^d$   
\n
$$
\pi_{\theta}(a | s) = \frac{\exp(\theta^{\top} \phi(s, a))}{\sum_{a'} \exp(\theta^{\top} \phi(s, a'))}
$$
\n**Output**  
\n $\pi_{\theta}(a | s) = \frac{\exp(f_{\theta}(s, a))}{\sum_{a'} \exp(f_{\theta}(s, a'))}$ 

#### **Recap: the REINFORCE Algorithm**

(finite horizon case)

$$
\tau = \{s_0, a_0, s_1, a_1, ..., s_{H-1}, a_{H-1}\}\n\qquad J(\theta) = \mathbb{E}_{\tau \sim \rho_{\theta}(\tau)} \left[ \sum_{h=0}^{H-1} r(s_h, a_h) \right]\n\qquad\n\rho_{\theta}(\tau) = \mu(s_0) \pi_{\theta}(a_0 \mid s_0) P(s_1 \mid s_0, a_0) \pi_{\theta}(a_1 \mid s_1) \dots \qquad\n\frac{\sigma_{\tau}}{R(\tau)}
$$

$$
\nabla_{\theta} J(\theta) := \mathbb{E}_{\tau \sim \rho_{\theta}(\tau)} \left[ \left( \sum_{h=0}^{H-1} \nabla_{\theta} \ln \pi_{\theta}(a_h | s_h) \right) R(\tau) \right]
$$

#### **PG with REINFORCE:**

- 1. Initialize  $\theta_0$ , parameters:  $\eta_1, \eta_2, ...$ 2. For  $t = 0, ...$ : 1. Obtain a trajectory  $\tau \sim \rho_{\theta_t}$ Set  $\widetilde{\nabla}_{\theta} J(\theta_t) =$ *H*−1  $\sum \sqrt[n]{\ln \pi_{\theta_t}(a_h | s_h)R(\tau)}$  $h=0$ 
	- 2. Update:  $\theta_{t+1} = \theta_t + \eta_t \, \widetilde{\nabla} \, \theta^{J}(\theta_t)$

#### **A improved PG formulation, for sampling (finite horizon setting)**

$$
\nabla J(\theta) = \mathbb{E}_{\tau \sim \rho_{\theta}(\tau)} \left[ \left( \sum_{h=0}^{H-1} \nabla_{\theta} \ln \pi_{\theta}(a_h | s_h) \right) R(\tau) \right] \qquad \text{R F I WFD R CE}
$$
  
\n
$$
= \mathbb{E}_{\tau \sim \rho_{\theta}(\tau)} \left[ \sum_{h=0}^{H-1} \left( \nabla_{\theta} \ln \pi_{\theta}(a_h | s_h) \sum_{t=h}^{H-1} r_t \right) \right] \qquad \text{for} \qquad s_{\text{map}} \left[ \sum_{h=0}^{H} \mathbb{E}_{\tau \sim \rho_{\theta}(\tau)} \left[ \sum_{h=0}^{H-1} \nabla_{\theta} \ln \pi_{\theta}(a_h | s_h) Q_h^{\pi_{\theta}}(s_h, a_h) \right] \right] \qquad \text{for} \qquad s_{\text{map}} \left[ \sum_{h=0}^{H-1} \nabla_{\theta} \ln \pi_{\theta}(a_h | s_h) Q_h^{\pi_{\theta}}(s_h, a_h) \right]
$$

Intuition: Change action distribution at *h* only affects rewards later on…)

**HW:** You will show these simplified version are also valid PG expressions

#### **Proof sketch**

 $E_{x \sim P_{\theta}} [\nabla \mathcal{G} P_{\theta}(\mathbf{x})] = 0$ 

Let 
$$
f(s_0, a_0, ... s_{h-1}, a_{h-1}, s_h)
$$
 be an arbitrary function.  
\n
$$
\mathbb{E}_{a_h \sim \pi_\theta(\cdot | s_h)} \left[ \nabla_\theta \ln \pi_\theta(a_h | s_h) f(s_0, a_0, ... s_{h-1}, a_{h-1}, s_h) \Big| s_0, a_0, ... s_{h-1}, a_{h-1}, s_h \right]
$$
\n
$$
= f(s_0, a_0, ... s_{h-1}, a_{h-1}, s_h) \mathbb{E}_{a_h \sim \pi_\theta(\cdot | s_h)} \left[ \nabla_\theta \ln \pi_\theta(a_h | s_h) \Big| s_0, a_0, ... s_{h-1}, a_{h-1}, s_h \right] = ??
$$

#### **An improved PG procedure:**

1. Initialize  $\theta_0$ , parameters:  $\eta_1, \eta_2, ...$ 2. For  $t = 0, ...$ : 1. Obtain a trajectory *τ* ∼ *ρθ<sup>t</sup>* Set  $\widetilde{\nabla}_{\theta} J(\theta_t) =$ *H*−1 ∑  $\sum_{h=0}$  ( $\nabla$  ln  $\pi_{\theta_t}(a_h | s_h)$ *H*−1 ∑ *t*=*h rt*  $\overline{\phantom{a}}$ 

2. Update: 
$$
\theta_{t+1} = \theta_t + \eta_t \widetilde{\nabla}_{\theta} J(\theta_t)
$$

# Today:

### Policy Gradients: Baselines & Fitted Value Function Methods

#### **Outline:**

- 1. Variance Reduction w/ Baselines
- 2. Advantages and a better baseline
- 3. An example: PG Example with (softmax) linear policies
- 4. Fitted Value Functions:
	- 1. Direct approach
	- 2. An iterative approach

For any function  $b<sub>h</sub>(s)$ , we have:

$$
\nabla J(\theta) = \mathbb{E}_{\tau \sim \rho_{\theta}(\tau)} \left[ \sum_{h=0}^{H-1} \nabla_{\theta} \ln \pi_{\theta}(a_h \mid s_h) \left( \sum_{t=h}^{H-1} r_t - b_h(s_h) \right) \right]
$$

For any function  $b<sub>h</sub>(s)$ , we have:

$$
\nabla J(\theta) = \mathbb{E}_{\tau \sim \rho_{\theta}(\tau)} \left[ \sum_{h=0}^{H-1} \nabla_{\theta} \ln \pi_{\theta}(a_h \mid s_h) \left( \sum_{t=h}^{H-1} r_t - b_h(s_h) \right) \right]
$$
  
= 
$$
\mathbb{E}_{\tau \sim \rho_{\theta}(\tau)} \left[ \sum_{h=0}^{H-1} \nabla_{\theta} \ln \pi_{\theta}(a_h \mid s_h) \left( Q_h^{\pi_{\theta}}(s_h, a_h) - b_h(s_h) \right) \right]
$$

*h*=0

For any function  $b<sub>h</sub>(s)$ , we have:

$$
\nabla J(\theta) = \mathbb{E}_{\tau \sim \rho_{\theta}(\tau)} \left[ \sum_{h=0}^{H-1} \nabla_{\theta} \ln \pi_{\theta}(a_h \mid s_h) \left( \sum_{t=h}^{H-1} r_t - b_h(s_h) \right) \right]
$$
  
= 
$$
\mathbb{E}_{\tau \sim \rho_{\theta}(\tau)} \left[ \sum_{h=0}^{H-1} \nabla_{\theta} \ln \pi_{\theta}(a_h \mid s_h) \left( Q_h^{\pi_{\theta}}(s_h, a_h) - b_h(s_h) \right) \right]
$$

This is (basically) the method of control variates.

• On a trajectory  $\tau$ , define:  $R_h(\tau) = \sum r_t$ . *H*−1 *t*=*h*

- On a trajectory  $\tau$ , define:  $R_h(\tau) = \sum r_t$ . *H*−1  $t = h$
- Let try to use a constant (time-dependent) baseline:  $b_h = \mathbb{E}_{\tau \sim \rho_{\theta}(\tau)} E[R_h(\tau)]$

1. Initialize  $\theta_0$ , parameters:  $\eta_1, \eta_2, ...$ 

- On a trajectory  $\tau$ , define:  $R_h(\tau) = \sum r_t$ . *H*−1  $t = h$
- Let try to use a constant (time-dependent) baseline:  $b_h = \mathbb{E}_{\tau \sim \rho_{\theta}(\tau)} E[R_h(\tau)]$

1. Initialize  $\theta_0$ , parameters:  $\eta_1, \eta_2, ...$ 2. For  $t = 0, ...$ :

• On a trajectory  $\tau$ , define:  $R_h(\tau) = \sum r_t$ . *H*−1

$$
\sum_{t=h}
$$

• Let try to use a constant (time-dependent) baseline:  $b_h = \mathbb{E}_{\tau \sim \rho_{\theta}(\tau)} E[R_h(\tau)]$ 

- 1. Initialize  $\theta_0$ , parameters:  $\eta_1, \eta_2, ...$
- 2. For  $t = 0, ...$ :
	- 1. Using *N* trajectories sampled under  $\pi_{\theta}$ , set

\n- On a trajectory 
$$
\tau
$$
, define:  $R_h(\tau) = \sum_{t=h}^{H-1} r_t$
\n

• Let try to use a constant (time-dependent) baseline:  $b_h = \mathbb{E}_{\tau \sim \rho_{\theta}(\tau)} E[R_h(\tau)]$ 

$$
\widetilde{b}_h = \frac{1}{N} \sum_{i=1}^N R_h(\tau_i)
$$

- On a trajectory  $\tau$ , define:  $R_h(\tau) = \sum r_t$ . *H*−1  $t = h$
- Let try to use a constant (time-dependent) baseline:  $b_h = \mathbb{E}_{\tau \sim \rho_{\theta}(\tau)} E[R_h(\tau)]$

(which also depends on  $\theta$ )

1. Initialize  $\theta_0$ , parameters:  $\eta_1, \eta_2, \ldots$ 

- 2. For  $t = 0, ...$ :
	- 1. Using *N* trajectories sampled under  $\pi_{\theta}$ , set

$$
\widetilde{b}_h = \frac{1}{N} \sum_{i=1}^N R_h(\tau_i)
$$
\n
$$
\begin{matrix}\n\lambda_{\theta} & \lambda_{\theta} \\
\lambda_{\theta} & \lambda_{\theta}\n\end{matrix}
$$

2. Obtain a trajectory *τ* ∼ *ρθ<sup>t</sup>* Set  $\widetilde{\nabla}_{\theta} J(\theta_t) =$ *H*−1  $\sum \nabla \ln \pi_{\theta_t}(a_h | s_h) \Big( R_h(\tau) - \widetilde{b}_h \Big)$  $h=0$ 

- On a trajectory  $\tau$ , define:  $R_h(\tau) = \sum r_t$ . *H*−1  $t = h$
- Let try to use a constant (time-dependent) baseline:  $b_h = \mathbb{E}_{\tau \sim \rho_{\theta}(\tau)} E[R_h(\tau)]$

(which also depends on  $\theta$ )

- 1. Initialize  $\theta_0$ , parameters:  $\eta_1, \eta_2, \ldots$
- 2. For  $t = 0, ...$ :
	- 1. Using *N* trajectories sampled under  $\pi_{\theta}$ , set

$$
\widetilde{b}_h = \frac{1}{N} \sum_{i=1}^N R_h(\tau_i)
$$

2. Obtain a trajectory *τ* ∼ *ρθ<sup>t</sup>* Set  $\widetilde{\nabla}_{\theta} J(\theta_t) =$ *H*−1  $\sum \nabla \ln \pi_{\theta_t}(a_h | s_h) \Big( R_h(\tau) - \widetilde{b}_h \Big)$  $h=0$ 

3. Update: 
$$
\theta_{t+1} = \theta_t + \eta_t \widetilde{\nabla}_{\theta} J(\theta_t)
$$

#### **Outline:**

- 1. Variance Reduction w/ Baselines
- 2. Advantages and a better baseline
- 3. An example: PG Example with (softmax) linear policies
- 4. Fitted Value Functions:
	- 1. Direct approach
	- 2. An iterative approach

$$
V_h^{\pi}(s) = \mathbb{E}\left[\sum_{\tau=h}^{H-1} r(s_{\tau}, a_{\tau}) \middle| s_h = s \right] \qquad Q_h^{\pi}(s, a) = \mathbb{E}\left[\sum_{\tau=h}^{H-1} r(s_{\tau}, a_{\tau}) \middle| (s_h, a_h) = (s, a) \right]
$$

$$
V_h^{\pi}(s) = \mathbb{E}\left[\sum_{\tau=h}^{H-1} r(s_{\tau}, a_{\tau}) \middle| s_h = s\right] \qquad Q_h^{\pi}(s, a) = \mathbb{E}\left[\sum_{\tau=h}^{H-1} r(s_{\tau}, a_{\tau}) \middle| (s_h, a_h) = (s, a)\right]
$$

• The Advantage function is defined as:

 $A_h^{\pi}(s, a) = Q_h^{\pi}(s, a) - V_h^{\pi}(s)$ 

$$
V_h^{\pi}(s) = \mathbb{E}\left[\sum_{\tau=h}^{H-1} r(s_{\tau}, a_{\tau}) \middle| s_h = s\right]
$$
  
\n
$$
Q_h^{\pi}(s, a) = \mathbb{E}\left[\sum_{\tau=h}^{H-1} r(s_{\tau}, a_{\tau}) \middle| (s_h, a_h) = (s, a)\right]
$$
  
\n• The Advantage function is defined as:  
\n
$$
A_h^{\pi}(s, a) = Q_h^{\pi}(s, a) - V_h^{\pi}(s)
$$
  
\n• We have that:

 $E_{\text{max}}$   $\int Q'(\zeta)$ 

 $(2)$   $\sim$   $\sqrt{ }$ 

• The Advantage function is defined as:

## $A_h^{\pi}(s, a) = Q_h^{\pi}(s, a) - V_h^{\pi}(s)$

• We have that:

$$
E_{a \sim \pi(\cdot|s)}\left[A_{h}^{T}(s, a)\middle| s, h\right] = \sum \pi(a \mid s) A_{h}^{T}(s, a) = ?? \quad \textcircled{}
$$

*a*

$$
V_h^{\pi}(s) = \mathbb{E}\left[\sum_{\tau=h}^{H-1} r(s_{\tau}, a_{\tau}) \middle| s_h = s\right] \qquad Q_h^{\pi}(s, a) = \mathbb{E}\left[\sum_{\tau=h}^{H-1} r(s_{\tau}, a_{\tau}) \middle| (s_h, a_h) = (s, a)\right]
$$

• The Advantage function is defined as:

$$
A_h^{\pi}(s, a) = Q_h^{\pi}(s, a) - V_h^{\pi}(s)
$$

• We have that:

$$
E_{a \sim \pi(\cdot|s)}[A_h(s, a) | s, h] = \sum_{a} \pi(a | s)A_h(s, a) = ??
$$
  
• What do we know about  $A_h^{\pi^*}(s, a)$ ?

 $V^*(s) = m_{\tau \times} \mathbb{Q}^*(s_{\mathcal{A}})$ 

$$
V_h^{\pi}(s) = \mathbb{E}\left[\sum_{\tau=h}^{H-1} r(s_{\tau}, a_{\tau}) \middle| s_h = s\right] \qquad Q_h^{\pi}(s, a) = \mathbb{E}\left[\sum_{\tau=h}^{H-1} r(s_{\tau}, a_{\tau}) \middle| (s_h, a_h) = (s, a)\right]
$$

• The Advantage function is defined as:

 $A_h^{\pi}(s, a) = Q_h^{\pi}(s, a) - V_h^{\pi}(s)$ 

• We have that:

$$
E_{a \sim \pi(\cdot|s)}[A_h(s, a) | s, h] = \sum_a \pi(a | s) A_h(s, a) = ??
$$

- What do we know about  $A_h^{\pi^*}(s, a)$ ?
- For the discounted case,  $A^{\pi}(s, a) = Q^{\pi}(s, a) V^{\pi}(s)$

#### **The Advantage-based PG:**

$$
\nabla J(\theta) = \mathbb{E}_{\tau \sim \rho_{\theta}(\tau)} \left[ \sum_{h=0}^{H-1} \nabla_{\theta} \ln \pi_{\theta}(a_h | s_h) \left( Q_h^{\pi_{\theta}}(s_h, a_h) - b_h(s_h) \right) \right]
$$

#### **The Advantage-based PG:**

$$
\nabla J(\theta) = \mathbb{E}_{\tau \sim \rho_{\theta}(\tau)} \left[ \sum_{h=0}^{H-1} \nabla_{\theta} \ln \pi_{\theta}(a_h | s_h) \left( Q_h^{\pi_{\theta}}(s_h, a_h) - b_h(s_h) \right) \right] \qquad \bigg\vert_{\lambda} \quad \text{(s)}
$$
\n
$$
= \mathbb{E}_{\tau \sim \rho_{\theta}(\tau)} \left[ \sum_{h=0}^{H-1} \nabla_{\theta} \ln \pi_{\theta}(a_h | s_h) A_h^{\pi_{\theta}}(s_h, a_h) \right] \qquad \qquad \text{(s)}
$$

- The second step follows by choosing  $b_h(s) = V_h^{\pi}(s)$ .
- In practice, the most common approach is to use  $b_h(s)$  to approximate  $V_h^{\pi}(s)$ .

#### **Outline:**

- 1. Variance Reduction w/ Baselines
- 2. Advantages and a better baseline
- 3. An example: PG Example with (softmax) linear policies
- 4. Fitted Value Functions:
	- 1. Direct approach
	- 2. An iterative approach

#### **Policy Parameterizations**

Recall that we consider parameterized policy  $\pi_{\theta}(\cdot | s) \in \Delta(A), \forall s$ 

**1. Softmax linear Policy** Feature vector  $\phi(s, a) \in \mathbb{R}^d$ , and parameter  $\theta \in \mathbb{R}^d$  $\pi_{\theta}(a|s) =$  $\exp(\theta^\top \phi(s, a))$  $\sum_{a'} \exp(\theta^\top \phi(s, a'))$ **2. Neural Policy:** Neural network  $f_{\theta}: S \times A \mapsto \mathbb{R}$  $\pi_{\theta}(a \mid s) =$  $\exp(f_{\theta}(s, a))$  $\sum_{a'} \exp(f_{\theta}(s, a'))$ 

# hiddle **What is a "state" and a "feature vector"?**

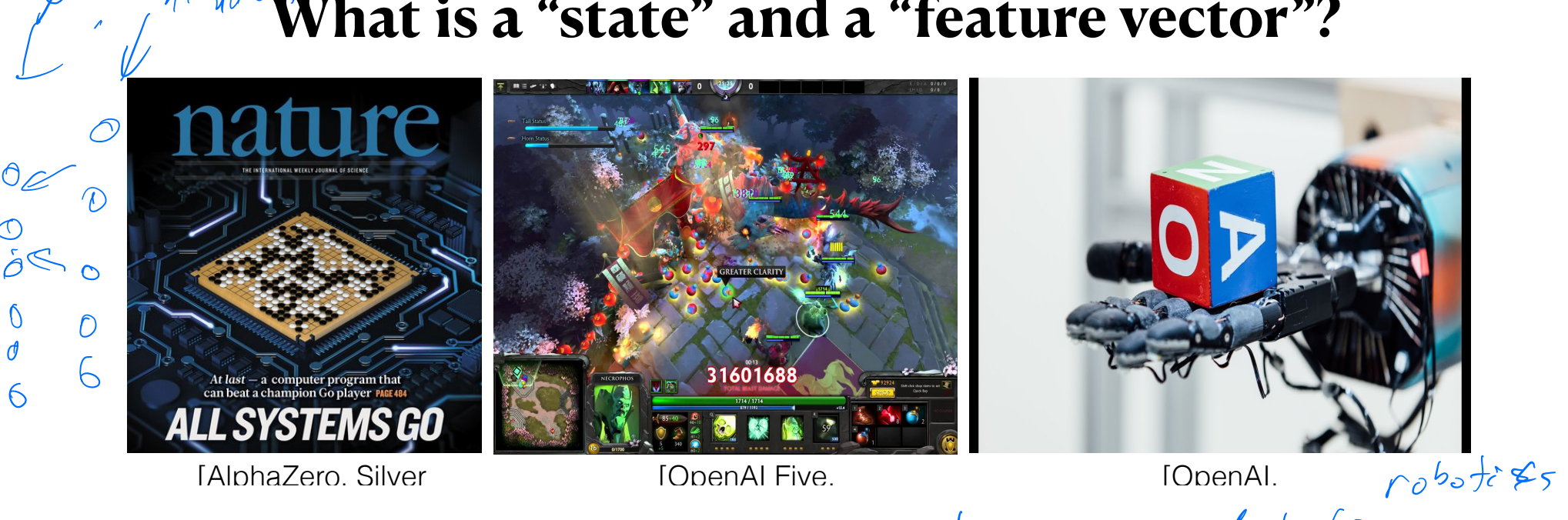

#### A state:

- Tabular case: an index in  $[ |S| ] = {1,... |S| }$
- Real world: a list/array of the relevant info about the world that makes the process Markovian. (we sometimes append history info into the current state)  $\left(\begin{array}{c} \n\varphi(s, a) \neq 0 \n\end{array}\right)$   $\left(\begin{array}{cc} \n\varphi \in \mathcal{F} & \n\varphi \in \mathcal{F} & \n\varphi & \n\varphi & \n\end{array}\right)$ <br>
orld that makes the process Markovian.  $\sqrt[n]{\sqrt[3]{2}}$
- Let's assume the current time  $h$  is contained in the state. (e.g. you can always add the time into the "list" that specifies the state)

a

#### **Softmax Policy Properties**

Recall that we consider parameterized policy  $\pi_{\theta}(\cdot | s) \in \Delta(A), \forall s$ 

**1. Softmax linear Policy**

Feature vector  $\phi(s, a) \in \mathbb{R}^d$ , and parameter  $\phi(s, a) \in \mathbb{R}^d$  $\theta \in \mathbb{R}^d$ 

$$
\pi_{\theta}(a \mid s) = \frac{\exp(\theta^{\top} \phi(s, a))}{\sum_{a'} \exp(\theta^{\top} \phi(s, a'))}
$$
#### **Softmax Policy Properties**

Recall that we consider parameterized policy  $\pi_{\theta}(\cdot | s) \in \Delta(A), \forall s$ 

**1. Softmax linear Policy**

Feature vector  $\phi(s, a) \in \mathbb{R}^d$ , and parameter  $\phi(s, a) \in \mathbb{R}^d$  $\theta \in \mathbb{R}^d$ 

$$
\pi_{\theta}(a \mid s) = \frac{\exp(\theta^{\top} \phi(s, a))}{\sum_{a'} \exp(\theta^{\top} \phi(s, a'))}
$$

Two properties (see HW):

#### **Softmax Policy Properties**

Recall that we consider parameterized policy  $\pi_{\theta}(\cdot | s) \in \Delta(A), \forall s$ 

**1. Softmax linear Policy**

Feature vector  $\phi(s,a) \in \mathbb{R}^d$ , and parameter  $\theta \in \mathbb{R}^d$ 

$$
\pi_{\theta}(a \mid s) = \frac{\exp(\theta^{\top} \phi(s, a))}{\sum_{a'} \exp(\theta^{\top} \phi(s, a'))}
$$

Two properties (see HW):

• More probable actions have features which align with  $\theta$ . Precisely,  $\pi_{\theta}(a | s) \geq \pi_{\theta}(a' | s)$  if and only if  $\theta^{\top} \phi(s, a) \geq \theta^{\top} \phi(s, a')$ 

#### **Softmax Policy Properties**

Recall that we consider parameterized policy  $\pi_{\theta}(\cdot | s) \in \Delta(A), \forall s$ 

**1. Softmax linear Policy**

Feature vector  $\phi(s,a) \in \mathbb{R}^d$ , and parameter  $\theta \in \mathbb{R}^d$ 

$$
\pi_{\theta}(a \mid s) = \frac{\exp(\theta^{\top} \phi(s, a))}{\sum_{a'} \exp(\theta^{\top} \phi(s, a'))}
$$

Two properties (see HW):

• More probable actions have features which align with  $\theta$ . Precisely,

 $\pi_{\theta}(a | s) \geq \pi_{\theta}(a' | s)$  *if*  $\theta$  and only if  $\theta^{\top}\phi(s, a) \geq \theta^{\top}\phi(s, a')$ Please check

•The gradient is:

 $\nabla_{\theta} \log(\pi_{\theta}(a | \mathbf{x})) = \phi(s, a) - \mathbb{E}_{a' \sim \pi_{\theta}(\cdot | s)}[\phi(s, a')]$ 

$$
2J\cap a
$$
\n
$$
C_{\text{e}5\text{e}} \qquad \qquad \nabla_{\theta} \text{log} \text{Tr}_{\theta}(\epsilon|_{S}) = \nabla f_{\theta}(s,a) = \underset{a \sim \pi(s)}{E} \left[ \nabla f_{\epsilon}(s, a') \right]
$$

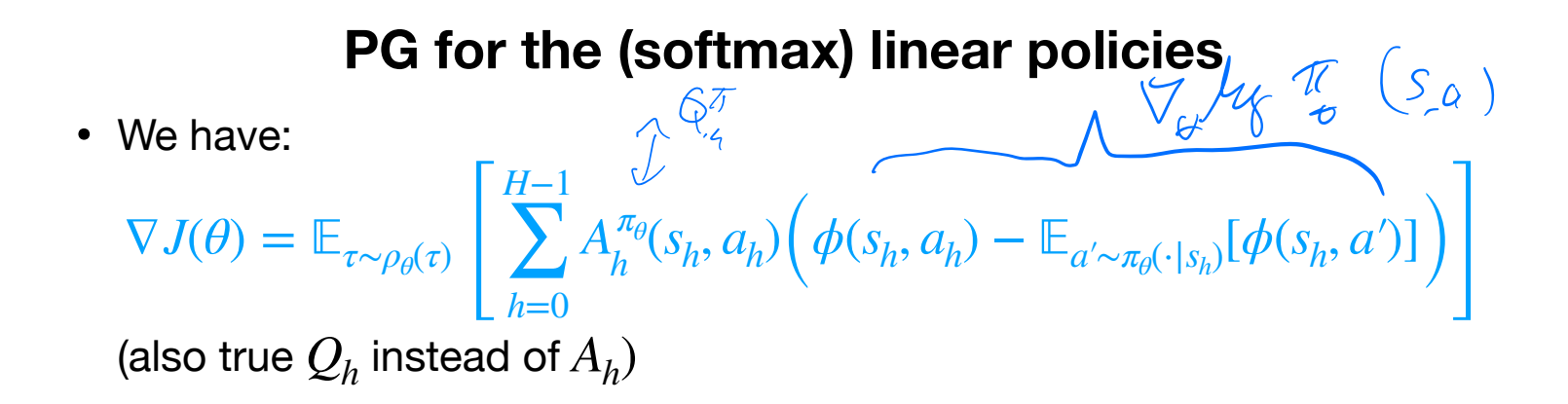

• We have:

$$
\nabla J(\theta) = \mathbb{E}_{\tau \sim \rho_{\theta}(\tau)} \left[ \sum_{h=0}^{H-1} A_h^{\pi_{\theta}}(s_h, a_h) \left( \phi(s_h, a_h) - \mathbb{E}_{a' \sim \pi_{\theta}(\cdot | s_h)} [\phi(s_h, a')] \right) \right]
$$
\n(also true  $Q_h$  instead of  $A_h$ )

• We can simplify this to:  $\nabla J(\theta) = \mathbb{E}_{\tau \sim \rho_{\theta}(\tau)}$  $\mathbf{I}$ *H*−1 ∑ *h*=0  $A_h^{\pi_\theta}(s_h, a_h) \phi(s_h, a_h)$ 

• We have: (also true  $\mathcal{Q}_h$  instead of  $A_h)$  $\nabla J(\theta) = \mathbb{E}_{\tau \sim \rho_{\theta}(\tau)}$  $\mathbf{I}$ *H*−1 ∑ *h*=0  $A_h^{\pi_{\theta}}(s_h, a_h) \Big( \phi(s_h, a_h) - \mathbb{E}_{a' \sim \pi_{\theta}(\cdot | s_h)} [\phi(s_h, a')] \Big)$ • We can simplify this to:  $\nabla J(\theta) = \mathbb{E}_{\tau \sim \rho_{\theta}(\tau)}$  $\mathbf{I}$ *H*−1 ∑ *h*=0  $A_h^{\pi_\theta}(s_h, a_h) \phi(s_h, a_h)$ • Why?  $\Sigma_{\alpha}$   $\Gamma_{\alpha}$   $\Lambda^{\pi}$  ( $S_{\eta}$ ,  $a_{\eta}$ )  $E_{\eta}$  ( $\gamma$ ( $\epsilon$ ))  $E_{2}[A^{0}(s,q_{u})E_{a^{\prime}\sim\pi_{\epsilon}(.|S_{u})}L\phi(s_{u},q^{\prime})]$  $E_{\gamma}$   $\left[ E_{\alpha_{n} - \pi(-|S_{n})} L A^{(S_{n}, Q_{n})} \right] - E_{\gamma \left( K_{n} T_{\epsilon}(\cdot | S_{n}) \right)} L \phi(s, s')$ 

• We have:

$$
\nabla J(\theta) = \mathbb{E}_{\tau \sim \rho_{\theta}(\tau)} \left[ \sum_{h=0}^{H-1} A_h^{\pi_{\theta}}(s_h, a_h) \left( \phi(s_h, a_h) - \mathbb{E}_{a' \sim \pi_{\theta}(\cdot | s_h)} [\phi(s_h, a')] \right) \right]
$$
\n(also true  $Q_h$  instead of  $A_h$ )

- We can simplify this to:  $\nabla J(\theta) = \mathbb{E}_{\tau \sim \rho_{\theta}(\tau)}$  $\mathbf{I}$ *H*−1 ∑ *h*=0  $A_h^{\pi_\theta}(s_h, a_h) \phi(s_h, a_h)$
- Why?

 $N_{e}$ <br> $N_{e}$   $C$  ase  $\qquad$   $\qquad$   $(6)$  =  $\qquad$   $\qquad$   $\qquad$   $(4)(3,4)$   $V$ 

## **Outline:**

- 1. Variance Reduction w/ Baselines
- 2. Advantages and a better baseline
- 3. An example: PG Example with (softmax) linear policies
- 4. Fitted Value Functions:
	- 1. Direct approach
	- 2. An iterative approach

1. Initialize  $\theta_0$ , parameters:  $\eta_1, \eta_2, ...$ 

- 1. Initialize  $\theta_0$ , parameters:  $\eta_1, \eta_2, \ldots$
- 2. For  $t = 0, ...$ :

- 1. Initialize  $\theta_0$ , parameters:  $\eta_1, \eta_2, \ldots$
- 2. For  $t = 0, ...$ :
	- 1. Using  $N$  trajectories sampled under  $\pi_{\theta_t}$ , try to learn a  $\widetilde{b}_h$  $\widetilde{b}(s) \approx V_h^{\pi_{\theta_t}}(s)$

- 1. Initialize  $\theta_0$ , parameters:  $\eta_1, \eta_2, \ldots$
- 2. For  $t = 0, ...$ :
	- 1. Using  $N$  trajectories sampled under  $\pi_{\theta_t}$ , try to learn a  $\widetilde{b}_h$  $\widetilde{b}(s) \approx V_h^{\pi_{\theta_t}}(s)$
	- 2. Obtain a trajectory *τ* ∼ *ρθ<sup>t</sup>*

Set 
$$
\overline{\nabla}_{\theta} J(\theta_t) = \sum_{h=0}^{H-1} \nabla \ln \pi_{\theta_t}(a_h | s_h) \left(R_h(\tau) - \widetilde{b}(s_h)\right)
$$

- 1. Initialize  $\theta_0$ , parameters:  $\eta_1, \eta_2, \ldots$
- 2. For  $t = 0, ...$ :
	- 1. Using  $N$  trajectories sampled under  $\pi_{\theta_t}$ , try to learn a  $\widetilde{b}_h$  $\widetilde{b}(s) \approx V_h^{\pi_{\theta_t}}(s)$
	- 2. Obtain a trajectory *τ* ∼ *ρθ<sup>t</sup>* Set  $\widetilde{\nabla}_{\theta} J(\theta_t) =$ *H*−1  $\sum \nabla \ln \pi_{\theta_t}(a_h | s_h) \bigg(R_h(\tau) - \widetilde{b}(s_h)\bigg)$ *h*=0
	- 3. Update:  $\theta_{t+1} = \theta_t + \eta_t \widetilde{\nabla}_{\theta} J(\theta_t)$

- 1. Initialize  $\theta_0$ , parameters:  $\eta_1, \eta_2, \ldots$
- 2. For  $t = 0, ...$ :
	- 1. Using  $N$  trajectories sampled under  $\pi_{\theta_t}$ , try to learn a  $\widetilde{b}_h$  $\widetilde{b}(s) \approx V_h^{\pi_{\theta_t}}(s)$
	- 2. Obtain a trajectory *τ* ∼ *ρθ<sup>t</sup>* Set  $\widetilde{\nabla}_{\theta} J(\theta_t) =$ *H*−1  $\sum \nabla \ln \pi_{\theta_t}(a_h | s_h) \bigg(R_h(\tau) - \widetilde{b}(s_h)\bigg)$ *h*=0

3. Update: 
$$
\theta_{t+1} = \theta_t + \eta_t \widetilde{\nabla}_{\theta} J(\theta_t)
$$

Note that regardless of our choice of  $\tilde{b}_h(s)$ , we still get unbiased gradient estimates.

- 1. Initialize  $\theta_0$ , parameters:  $\eta_1, \eta_2, \ldots$
- 2. For  $t = 0, ...$ : **Now let's look at our baseline fitting step.**
	- 1. Using  $N$  trajectories sampled under  $\pi_{\theta_t}$ , try to learn a  $\widetilde{b}_h$  $\widetilde{b}(s) \approx V_h^{\pi_{\theta_t}}(s)$
	- 2. Obtain a trajectory *τ* ∼ *ρθ<sup>t</sup>* Set  $\widetilde{\nabla}_{\theta} J(\theta_t) =$ *H*−1  $\sum \nabla \ln \pi_{\theta_t}(a_h | s_h) \bigg(R_h(\tau) - \widetilde{b}(s_h)\bigg)$ *h*=0

3. Update: 
$$
\theta_{t+1} = \theta_t + \eta_t \widetilde{\nabla}_{\theta} J(\theta_t)
$$

Note that regardless of our choice of  $\tilde{b}_h(s)$ , we still get unbiased gradient estimates.

#### **Baseline/Value Function Parameterizations**

Now let us consider parameterized classes of functions  $\mathscr F$ , where for each  $f \in \mathscr F, f : S \to R$ 

**1. Linear Functions**

Feature vector  $\psi(s) \in \mathbb{R}^k$ , and parameter  $w \in \mathbb{R}^k$ 

 $f_w(s) = w^\top \psi(s)$ 

**2. Neural Policy:**

 $N$ eural network  $f_w : S \mapsto \mathbb{R}$ 

 $f_{rel}$  a st

 $f_{\omega}(s) \approx V_{\eta}(s)$ 

• For a random variable  $y \in R$ , what is: arg min *c*  $E_{y \sim D}[(c - y)^2] = ?$ ?

 $C = F[y]$ 

• For a random variable  $y \in R$ , what is: arg min *c*  $E_{y \sim D}[(c - y)^2] = ?$ ?

$$
\text{g}\in\text{R}
$$

• Now let us look at the "function" case where we have a distribution over  $(x, y)$  pairs

 $f^{\star} = \arg \min_{\lambda \in \mathbb{R}}$ *f*∈ℱ  $E_{(x,y)\sim D}[(f(x) - y)^2]$ 

(where  $\widetilde{\mathscr{F}}$  is the class of all possible functions)

What is  $f^*(x) = ?$   $\left\{ \begin{array}{c} \begin{array}{c} \begin{array}{c} \begin{array}{c} \end{array} \\ \end{array} \end{array} \right\} \begin{array}{c} \begin{array}{c} \end{array} \\ \begin{array}{c} \end{array} \end{array} \end{array}$ 

- For a random variable  $y \in R$ , what is: arg min *c*  $E_{y \sim D}[(c - y)^2] = ?$ ?
- Now let us look at the "function" case where we have a distribution over  $(x, y)$  pairs

(where  $\widetilde{\mathscr{F}}$  is the class of all possible functions) What is  $f^{\star}(x) = ?$ ?  $f^{\star} = \arg \min_{\lambda \in \mathbb{R}}$ *f*∈ℱ  $E_{(x,y)\sim D}[(f(x) - y)^2]$ 

 $x \leftarrow y$  state  $9 \iff R_n(\tau)$ 

 $E[R_{4}(3)\pi s_{4}) = V_{4}^{4}(s_{4})$ 

 $f_{4}(s) \approx V_{4}^{5}(s)$ 

1. Initialize  $\theta_0$ , parameters:  $\eta_1, \eta_2, ...$ 

- 1. Initialize  $\theta_0$ , parameters:  $\eta_1, \eta_2, ...$
- 2. For  $t = 0, ...$ :

- 1. Initialize  $\theta_0$ , parameters:  $\eta_1, \eta_2, \ldots$
- 2. For  $t = 0, ...$ :
	- 1. Sample *N* trajectories under  $\pi_{\theta_t}$  to make a dataset,

$$
\widetilde{w} = \arg\min_{w} \sum_{\tau \in \text{Data}} \sum_{(s_h, a_h) \in \tau} \left( f_w(s_h) - R_h(\tau) \right)^2
$$

- 1. Initialize  $\theta_0$ , parameters:  $\eta_1, \eta_2, ...$
- 2. For  $t = 0, ...$ :
	- 1. Sample *N* trajectories under  $\pi_{\theta}$  to make a dataset,

$$
\widetilde{w} = \underset{w}{\arg\min} \sum_{\tau \in \text{Data}} \sum_{(s_h, a_h) \in \tau} \left( f_w(s_h) - R_h(\tau) \right)^2
$$

2. Obtain a trajectory *τ* ∼ *ρθ<sup>t</sup>* Set  $\widetilde{\nabla}_{\theta} J(\theta_t) =$ *H*−1  $\sum \nabla \ln \pi_{\theta_t}(a_h | s_h) \left(R_h(\tau) - \widetilde{b}_h\right)$  $h=0$ 

- 1. Initialize  $\theta_0$ , parameters:  $\eta_1, \eta_2, ...$
- 2. For  $t = 0, ...$ :
	- 1. Sample *N* trajectories under  $\pi_{\theta}$  to make a dataset,

$$
\widetilde{w} = \underset{w}{\arg\min} \sum_{\tau \in \text{Data}} \sum_{(s_h, a_h) \in \tau} \left( f_w(s_h) - R_h(\tau) \right)^2
$$

2. Obtain a trajectory *τ* ∼ *ρθ<sup>t</sup>* Set  $\widetilde{\nabla}_{\theta} J(\theta_t) =$ *H*−1  $\sum \nabla \ln \pi_{\theta_t}(a_h | s_h) \left(R_h(\tau) - \widetilde{b}_h\right)$  $h=0$ 

3. Update: 
$$
\theta_{t+1} = \theta_t + \eta_t \widetilde{\nabla}_{\theta} J(\theta_t)
$$

## **Outline:**

- 1. Variance Reduction w/ Baselines
- 2. Advantages and a better baseline
- 3. An example: PG Example with (softmax) linear policies
- 4. Fitted Value Functions:
	- 1. Direct approach
	- 2. An iterative approach

# **Is there an iterative version of Policy Evaluation?**

(that is faster, but approximate?)

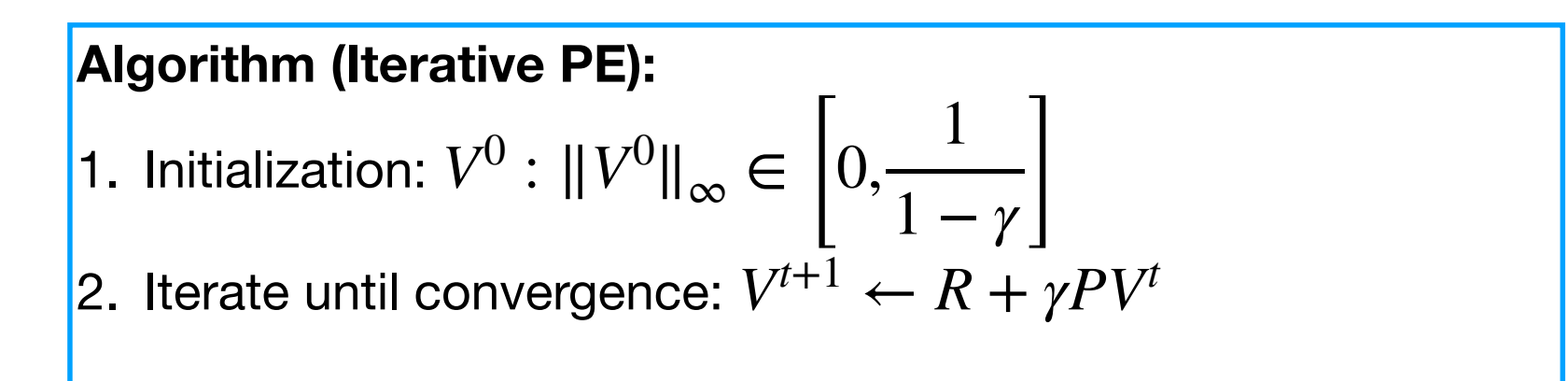

# **Is there an iterative version of Policy Evaluation?**

(that is faster, but approximate?)

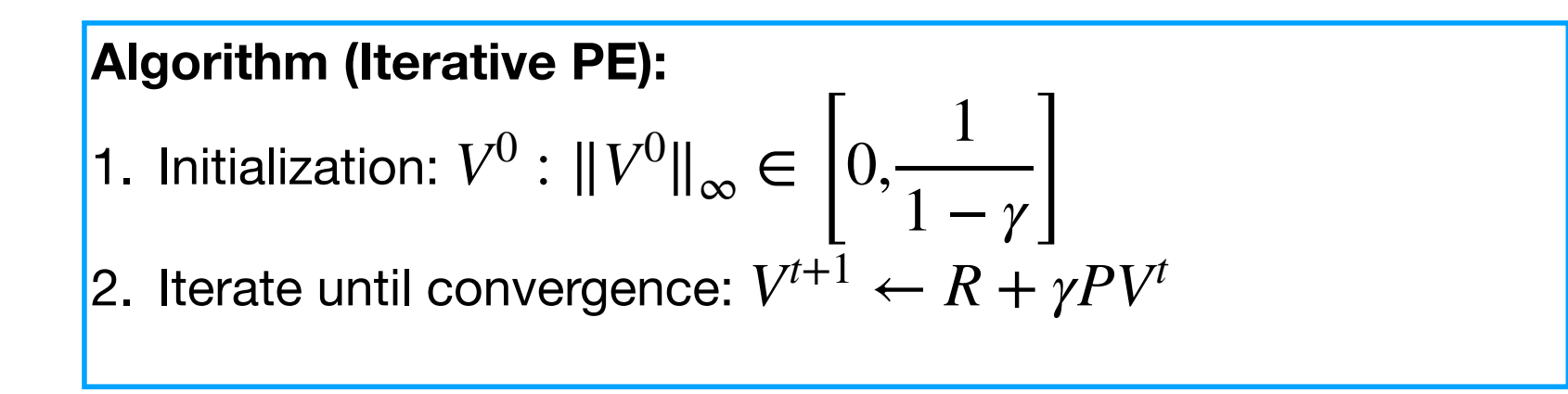

This is a "fixed point" algorithm trying to enforce Bellman consistency:  $\forall s, V^{\pi}(s) = r(s, \pi(s)) + \gamma \mathbb{E}_{s \sim P(s, \pi(s))} V^{\pi}(s')$ 

- 1. Initialize  $\theta_0$ , parameters:  $\eta_1, \eta_2, ...$
- 2. For  $t = 0, ...$ :
	- 1. Using  $N$  trajectories sampled under  $\pi_{\theta_t}$ , try to learn a  $\widetilde{b}_h$  $\widetilde{b}_h(s) \approx V_h^{\pi_{\theta_t}}(s)$
	- 2. Obtain a trajectory *τ* ∼ *ρθ<sup>t</sup>* Set  $\widetilde{\nabla}_{\theta} J(\theta_t) =$ *H*−1  $\sum \nabla \ln \pi_{\theta_t}(a_h | s_h) \Big( R_h(\tau) - \widetilde{b}_h \Big)$ *h*=0
	- 3. Update:  $\theta_{t+1} = \theta_t + \eta_t \widetilde{\nabla}_{\theta} J(\theta_t)$

1. Sample *N* trajectories under  $\pi_{\theta}$  to make a dataset.

- 1. Sample *N* trajectories under  $\pi_{\theta}$  to make a dataset.
- 2. Initialize  $w_0$

- 1. Sample *N* trajectories under  $\pi_{\theta}$  to make a dataset.
- 2. Initialize  $w_0$
- 3. For  $k = 0, ..., K$ :
## **Let's look at just our fitting step in the inner loop** (where we want to fit the value of  $\pi_{\theta}$ )

- 1. Sample *N* trajectories under  $\pi_{\theta}$  to make a dataset.
- 2. Initialize  $w_0$
- 3. For  $k = 0, ..., K$ :
	- 1. Update:

$$
w_{k+1} = \arg\min_{w} \sum_{\tau \in \text{Data}} \sum_{(s_h, a_h) \in \tau} \left( f_w(s_h) - (r_h + f_{w_k}(s_{h+1})) \right)^2
$$

Temporal Difference Learning (TD) is a an online method to do the above.

## **Summary so far:**

- 1. Variance Reduction w/ Baselines & Advantages.
- 2. An example: PG Example with (softmax) linear policies
- 3. Fitted Value Functions:
	- 1. Direct approach
	- 2. An iterative approach & TD

Next up: Why not just directly use a "fitted" approach for Value Iteration or Policy Iteration?

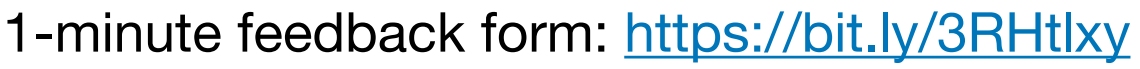

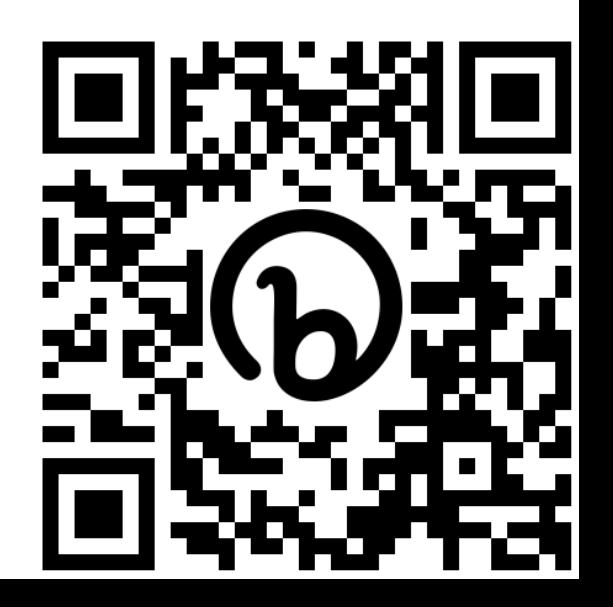